## **Review topics by number**

- $1 3$  Regular equations
- $4 5$  Absolute value
- $6 9$  Inequalities
- $10 13$  Clearing the fraction
- $14 17$  Clearing the decimal
- 18 19 Solving Quadratics by factoring
- $20 24$  Solving for variables in formulas
- $25 30$  Rational equations
	- 31 Work problem
- 32 33 Quadratic Formula
- 34 37 Solving trinomial quadratics factoring
- $38 40$  Solving quadratics by completing the square

### Solve for r

FOR CONSTRACTOR  $\lambda$  . existings.  $-56.6$ 

 $-2) = 2(r + 8)$  $\sqrt{2}$ 

 $4r - 8 = 2r + 16$  $-2r$  $=2r$  $2r - 8 = 16$ <br>+8 +8  $2r = 24$  $12$  $\frac{1}{\sinh^2}$ 

### Solve for  $x$

 $7(2x-3)-4(x+5)=8(x-1)+3$ 

 $14x-21-4x-20=8x-8+3$  $10x - 41 = 8x - 5$  $-8X$   $-8X$  $2x - y/$   $-5$ <br>+ 4/  $+41$  $\sum_{n=1}^{\infty}$ **SEARCH HAVE STORED BANKING SOFT** לי בכל זוג דולו אבל או בל המערכת או ביות המלא לבל (במוקר המערכת המערכת או באור

Solve for  $x$  $-6(8-2x)+25=-5(2-3x)$ 

 $-48 + 12x + 25 = -10 + 15x$  $-23+12x = -10 +15x$  $-12x$  $-12x$ **CONSTRUCTS AND RELEASED AND RELEASED FOR THE CONSTRUCTION CONSTRUCT IN A LAND**  $-23 = -10 + 3x$  $\rightarrow$ ongenoment and a man the theory of the the thermal constant of the construction of the same of the telephone of the constant of the constant of the constant of the constant of the constant of the constant of the constant o  $-13 = 3x$ 医斯特斯氏征发育过敏性染色病毒病毒病毒 地名印刷计划的地面 **COMPOSITION CONTINUES IN THE RELEASE OF THE CONTINUES OF TAXABLE SPACES AND THE REPORT OF A STATE OF A STATE O** 

#### Solve for  $x$

# $-4(8-3|x|)=2|x|+8$

 $-32 + 12|x| = 2|x| + 8$  $-2|x|$  $-2|x|$  $-32 + 10|x| = 8$  $+32$  $+ 32$  $10 |x| = 40$  $|X| = 4$ 

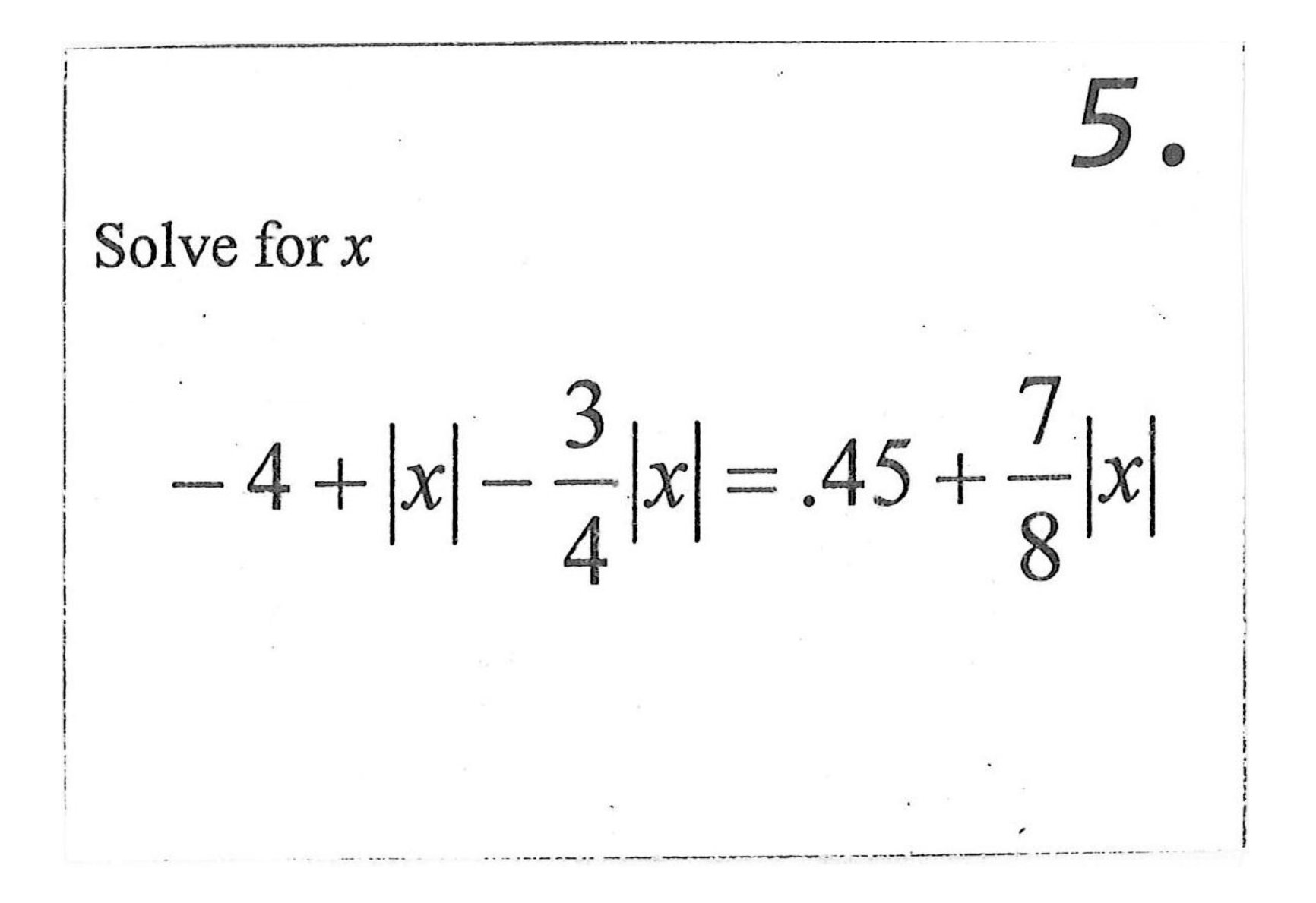

 $-4 + \frac{1}{4}|x| = .45 + \frac{7}{9}|x|$  $-\frac{1}{4}|x|$  $-\frac{1}{y}$ /x/  $-4 = .45 + \frac{5}{8} |x|$  $-45 - 45$  $\frac{8}{5}$  - 4.45 =  $\frac{5}{8}$ 1x1  $\frac{8}{5}$  $-7.12 = |x|$ Absolute Value Cannot be a negative #! No solution

## Solve for t and graph

 $\pm$ 

 $\lambda$ 

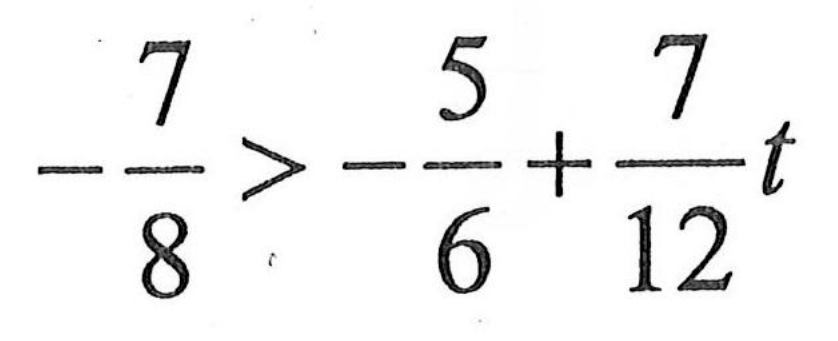

 $\widetilde{E}$ 

 $\ddot{\phantom{a}}$ 

 $\ddot{\phantom{a}}$ 

 $rac{5}{4}$  $\frac{5}{1}$  $\frac{1}{\sqrt{1-\frac{1}{2}}}$  $>\frac{7}{12}t$  $\frac{12}{7}$  $12$  $\frac{1}{\sqrt{2}}$  $\overline{L}$ 

#### Solve for x and graph

 $\frac{2}{5}$  $\left(\frac{8}{15}x-4\right) \ge \frac{2}{3}x + \frac{3}{5}$ 

multiply by 15  $6(\frac{8}{15}x-4)=10x+9$  $\frac{16}{5}x - 24 \ge 10x + 9$  $-\frac{16}{5}x$   $=\frac{16}{5}x$  $-24 \ge 6\frac{4}{5} \times +9$  $-33 \ge 6 \frac{4}{5}x$  $-4\frac{29}{24}y \geq x$  $-5 - 42\frac{2}{3}4 - 4$ 

## Solve for x and graph

#### $\frac{2}{\sqrt{2}}$  $\mathcal X$  $\boldsymbol{\mathcal{X}}$ F  $\Omega$

multiny by 40  $25 - 8x = 16 - 28x$  $+28x + 28x$  $25 + 20 X 16$  $-25$  $-25$  $20 x 6 - 9$  $x = -9/20$  $-9/20$ 

Solve for x and graph  $\frac{2}{x}$  $8$  $+ - x < - \frac{0}{0}$  $\overline{2}$  $\mathcal{L}$ 25 10

 $\frac{9}{10}$  ,  $\frac{255}{8}$  +  $\frac{3}{2}$  x <  $\frac{4}{9}$  -  $\frac{2}{3}$  x  $\overline{z}$  $\frac{45}{16} + \frac{3}{2}x < \frac{4}{9} - \frac{2}{3}x$ <br> $+\frac{2}{3}x$ <br> $+\frac{2}{3}x$  $+2\frac{1}{6}x$  $\frac{45}{10}$  $\frac{45}{16}$  $5\frac{y}{1144}$  $2\frac{1}{6}x$  $\frac{29}{312}$ 

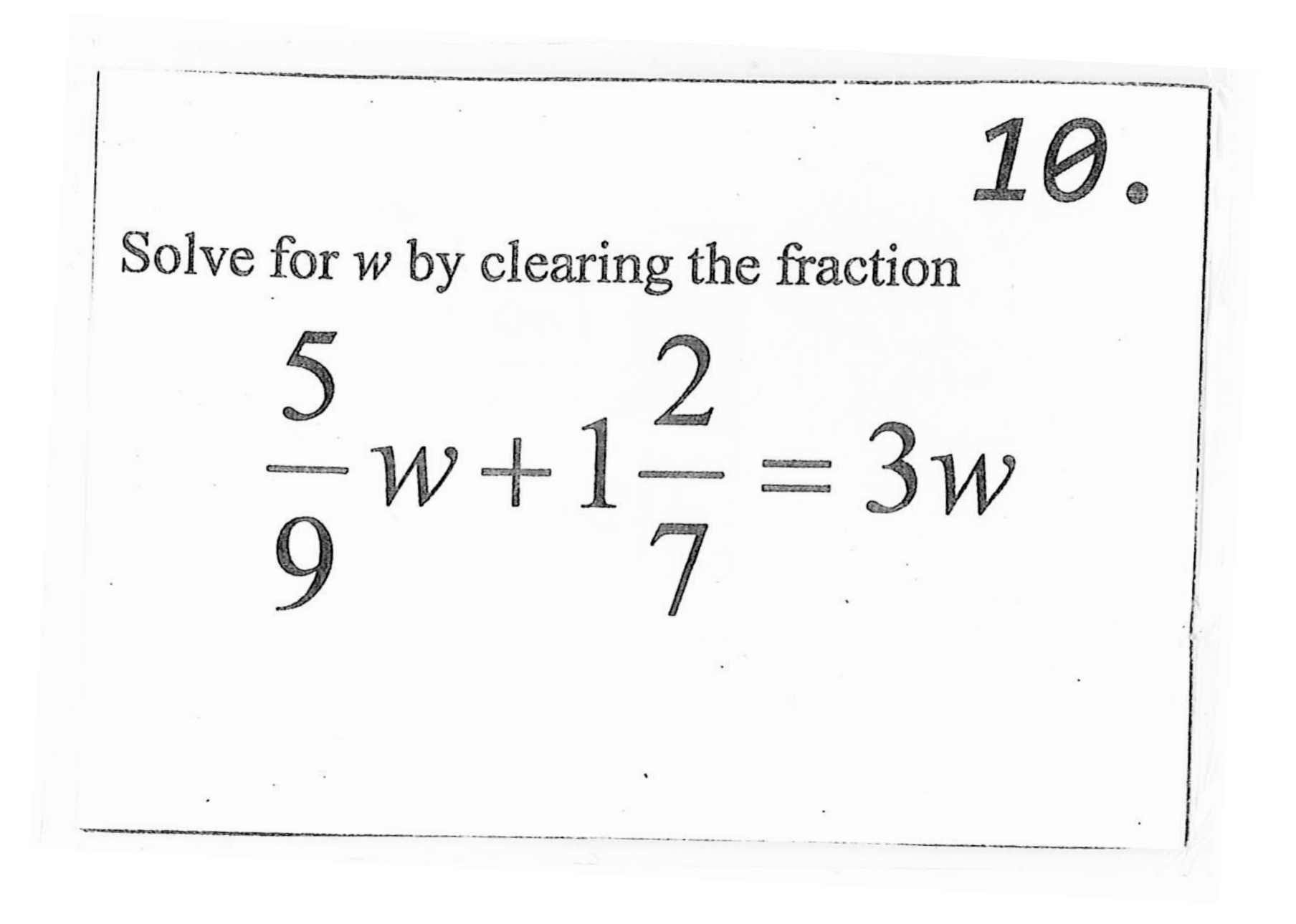

 $m$ ultiply by 63.  $35w + 81 = 189w$  $-35W$  $-35w$  $81 = 154$  W  $81$ 

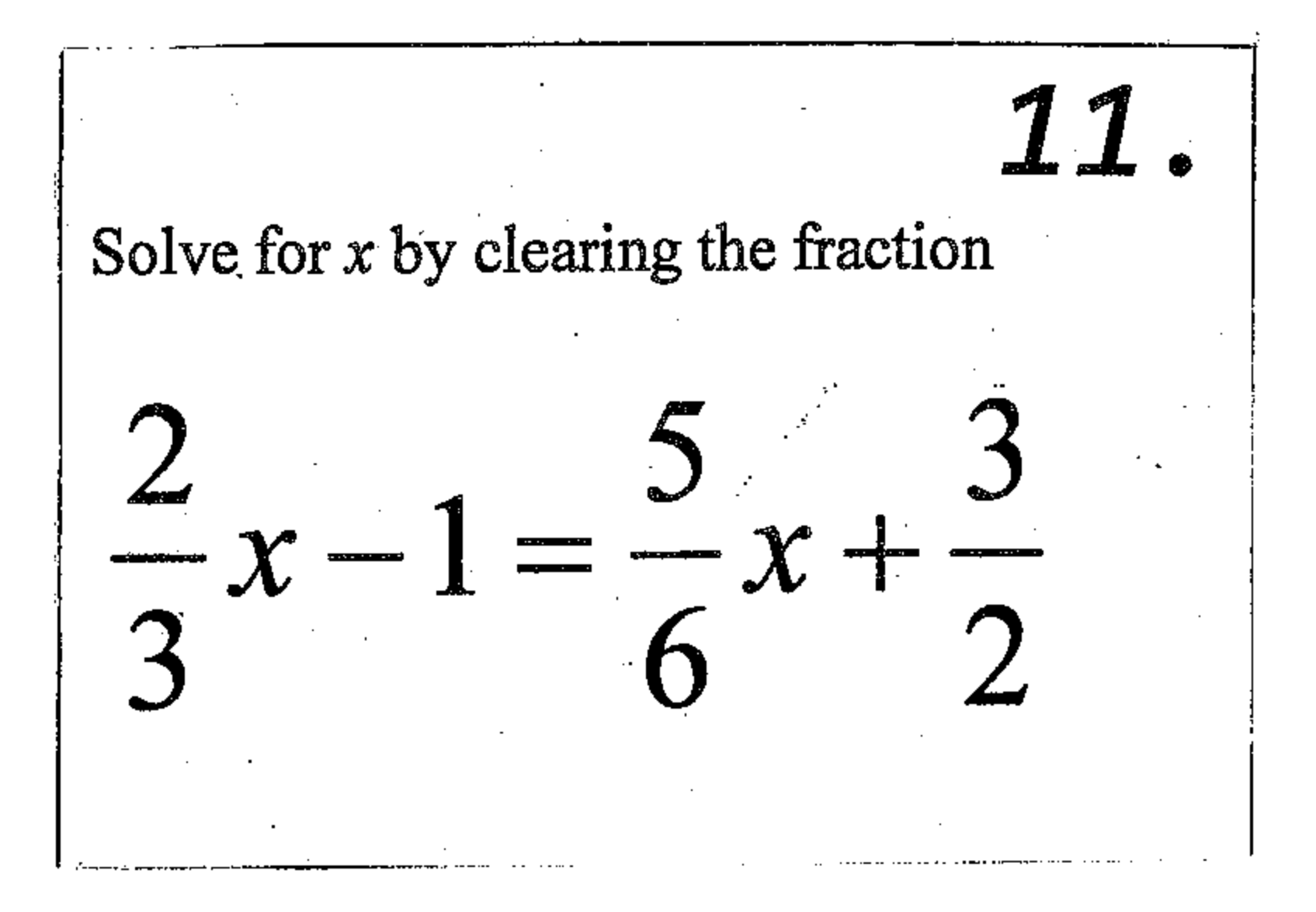

multiply by  $4x - 6 = 5x + 9$  $-4x$  $-4$  $C_{\ell}$  $\geqslant$ man a common participant to common the same formed that common common the additional common and common the common **CLITZ paint commenced per SEP** *Mall og fremde*  $-15 =$ 

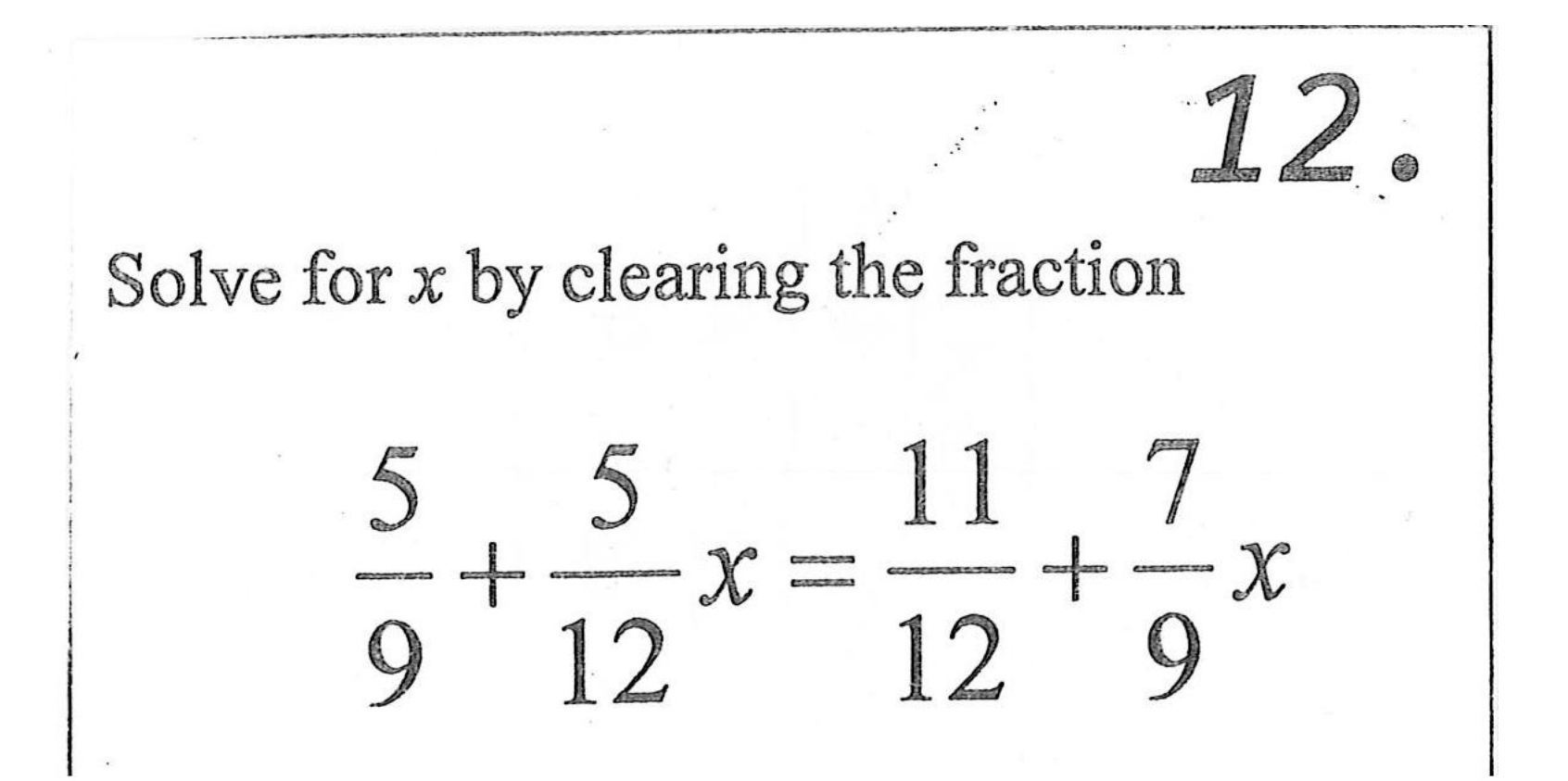

 $multiply by 36$  $20 + 15x = 33 + 28x$  $-15x$  $-15x$ HER PRODUCTION OF A CONTINUES ON A STATE OF A STATE OF A STATE OF A STATE OF A STATE OF A STATE OF A STATE OF A  $20 = 33 + 13x$  $-33 - 33$ CARRIE COMPOSTERING THRUSTEND AND MOVEMENT SERVICE TO THE  $-13 = 13x$ **Contraction** 

## Solve for  $x$  by clearing the fraction

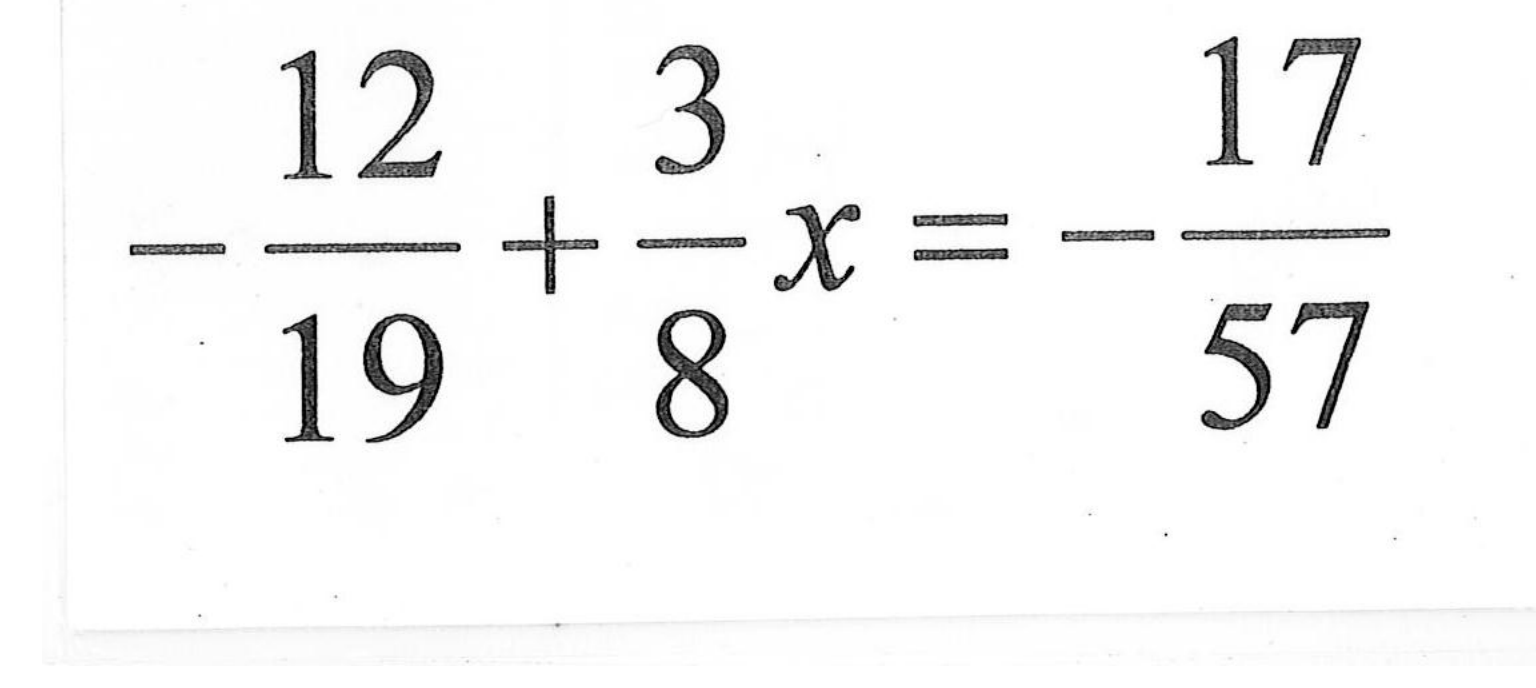

 $muL+14/4$  by 456  $-288 + 171x = -136$  $+228$  $+288$  $171x = 152$  $X = 152 = 32$ 

 $74$ 

## Solve for  $x$  by clearing the decimal

## $-5.2(x-3.4) = .45$

 $mu + \frac{1}{p}$  by 100  $-520(x-3.4)=45$  $-520x + 1768 = 45$  $-1768 - 1768$ **NAMES OF STREET**  $-520 \times = 1723$  $X \approx 3.313$ 

Solve for  $x$  by clearing the decimal  $-2.3x - 1.276 = 6.728 + .55x$ 

 $mu L H M 1 \psi$  by 1000  $-2300x - 1276=6728+550x$  $+2300X$  $+2300X$  $-1276 = 6728 + 2850x$  $-6728 - 6728$  $-8004 = 2850X$  $X \approx -2.808$ 

## Solve for  $x$  by clearing the decimal, round to ten millionths.

16.

## $.0045n + .002 = -.000646 - 20n$

$$
MUL+1'W \cup_{y} by 1000,000
$$
\n
$$
4500n + 2000 = -646 - 20,000,000n + 20,000,000n + 20,000,000n + 20,000,000n + 20,000,000n + 20,000 = -646
$$
\n
$$
20,004,500n = -2646
$$
\n
$$
M \approx 0.0001323
$$

Ÿ.

## Solve for  $x$  by clearing the decimal, round to thousandths.

## $6.98x + 13.88 + 17.354 = -4.02x + 70.234$

## Multiply by 1000

 $6980x + 13880 + 17354 = -4020x + 70234$  $1.980 \times + 31234 = -4020 \times +70238$  $44020x$  $44020X$  $11,000 \times + 31,234 = 70,234$ <br>-31,234 -31,234  $11,000 \times = 39,000$  $\sqrt{x} \approx 3.545$ 

## Solve the quadratic equation by factoring

 $4c^2 - 2c = 0$ 

Factor 20  $2c(2c-1)=0$  $2c-1=0$  $2c = 0$  $C = C$ 皇皇  $c = /_2$ **CONTRACTOR AND PROPERTY** ی است که است که است که است که است و در است و در است و در است که بر دست به است که است که در است که در است و است<br>است که با که است که است که است و است و است و در است و است و است که به است که به است که است و است که است و است

## Solve the quadratic equation by factoring

## $24a^2 = 8a$

 $24a^{2} = 8a$  $-8a - 8a$  $24a^2-8a = 0$ Factor 8a  $8a(3a-1)=0$  $8a=0$   $3a-1=0$ <br> $a=1/3$  $0.4\frac{1}{3}$ 

 $20$ Solve for h  $2(\overline{wh}+lw+hl)$ 

 $S = 2(\omega h + \ell \omega +$  $Ml$  $S = 2wh + 2lw + 2hl$  $-2lm$  $-2lu$  $S-2lw = Awh + 2hl$  $-2lu = h (2u) + 2l$  $2\omega + 2l$  $2w+2l$  $2w + 2l$